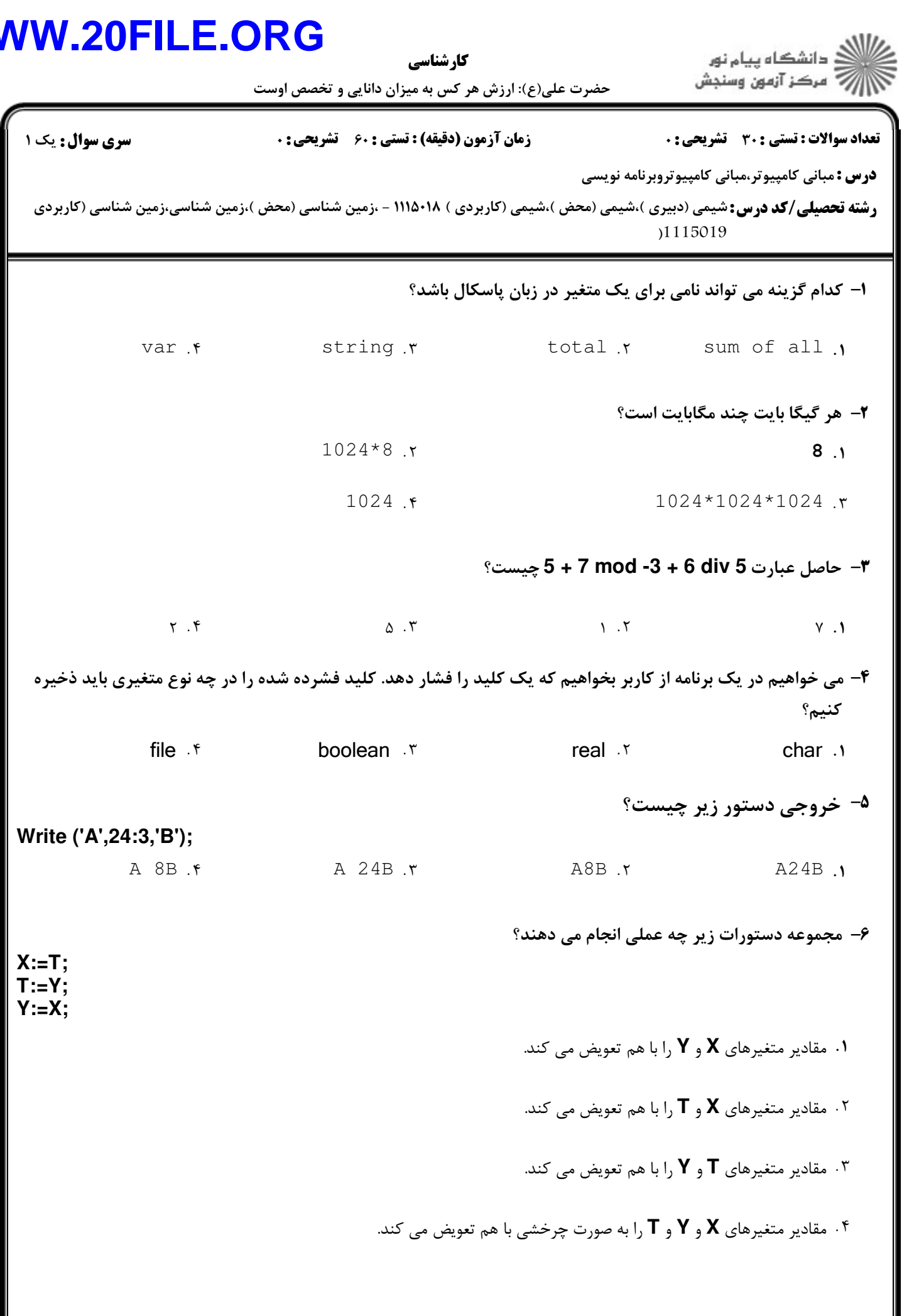

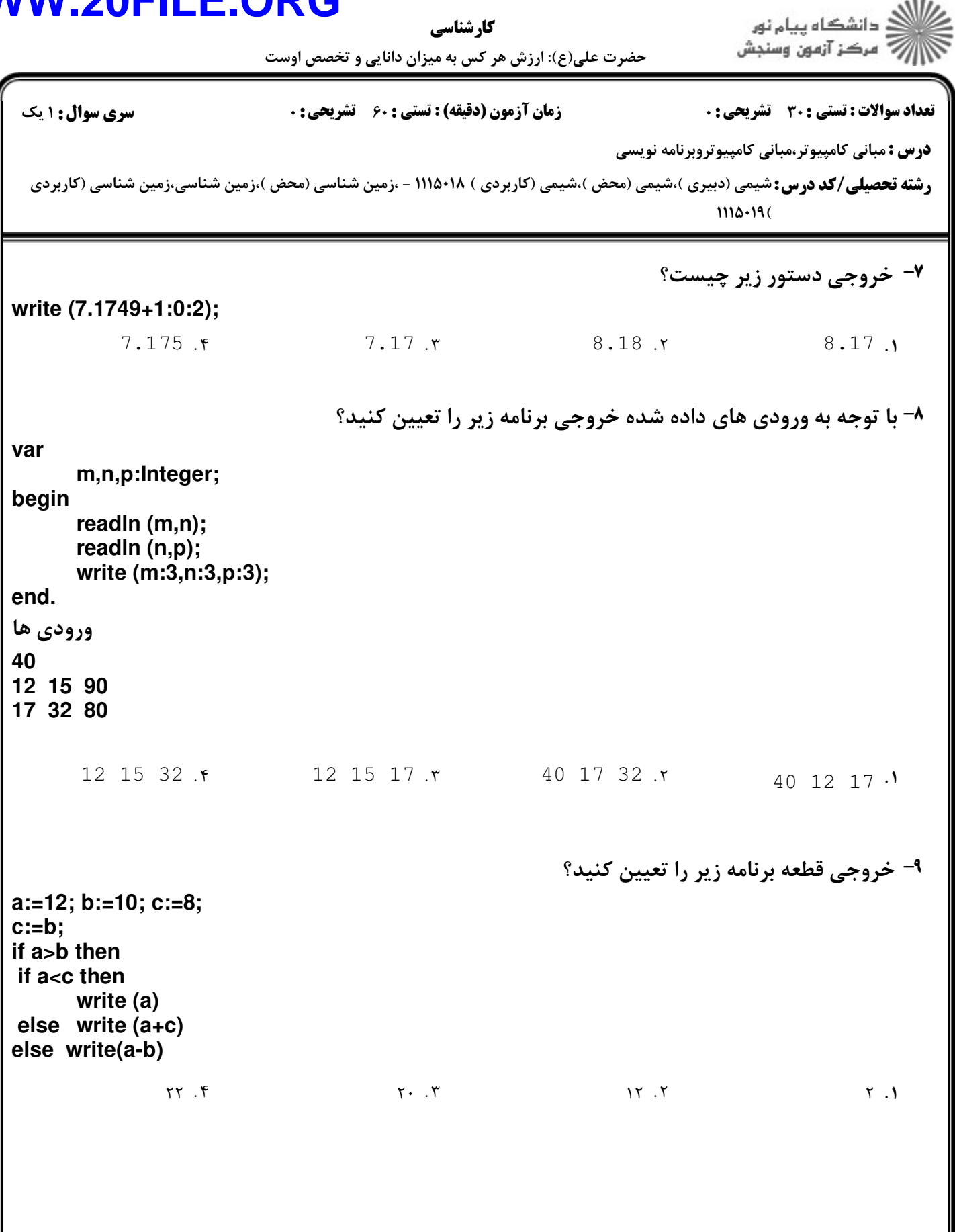

ر<br>گ دانشگاه پیام نور كارشناسي \_\_<br>|// مرکز آزمون وسنجش حضرت علی(ع): ارزش هر کس به میزان دانایی و تخصص اوست نعداد سوالات : تستي : 30 - تشريحي : . زمان آزمون (دقيقه) : تستي : 60 - تشريحي : . سري سوال : 1 يك **درس :** مبانی کامپیوتر،مبانی کامپیوتروبرنامه نویسی

ر**شته تحصیلی/کد درس:**شیمی (دبیری )،شیمی (محض )،شیمی (کاربردی ) ۱۱۵۰۱۸ - ،زمین شناسی (محض )،زمین شناسی (کاربردی  $1114.19$ 

•'¬ قطعه برنامه زير چه عملي انجام مي دهد؟ **if (x<y) and (x<z) then write (x) else if (y>z) then write (z) else write (y); x** و **y** و **z** را به ترتيب از كوچك به بزرگ در خروجي مي نويسد. + . x و y و z را به ترتيب از بزرگ به كوچك در خروجي مي نويسد. 2 بزرگترين عدد از بين **x** و **y** و **z** را در خروجي مي نويسد. 3 كوچكترين عدد از بين **x** و **y** و **z** را در خروجي مي نويسد. 4 <sup>11-</sup> خروجي قطعه برنامه زير چيست؟ **for i:=1 to 5 do writeln ('\*','\*':i); \*\* \* \* \* \* \* \* \* \* \* \*\* \* \* \* \* \* \* \* \* \* \*** 4 3 2 + . . . . **\* \* \* \* \* \* \*\* \* \* \* \* \* \* \* \* \*\* \* ۱۲**- پس از اجرای قطعه کد زیر، **n** چه مقداری خواهد داشت؟ **n:=5; for i:=-1 to 3 do for j:=1 to 2 do n:=n+2;**  $\begin{array}{ccc} \text{11.} & \text{12.} & \text{13.} & \text{14.} & \text{15.} & \text{16.} \end{array}$  $\begin{array}{ccc} \uparrow & & \uparrow & & \uparrow & \uparrow \end{array}$  $\begin{array}{ccc} \uparrow \end{array}$  . The contract of the contract of the contract of the contract of the contract of the contract of the contract of the contract of the contract of the contract of the contract of the contract of the contr

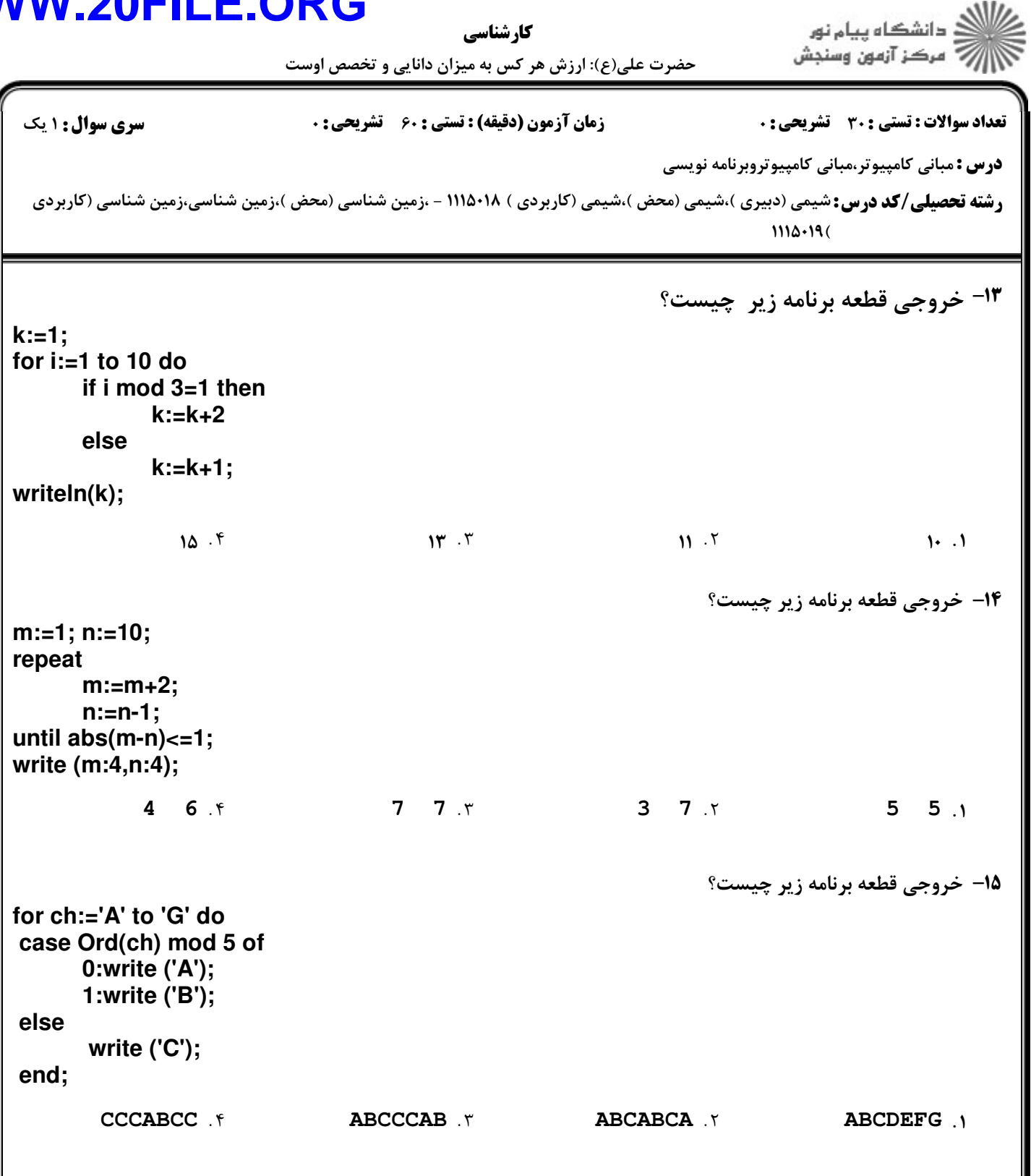

كارشناسي

حضرت علی(ع): ارزش هر کس به میزان دانایی و تخصص اوست

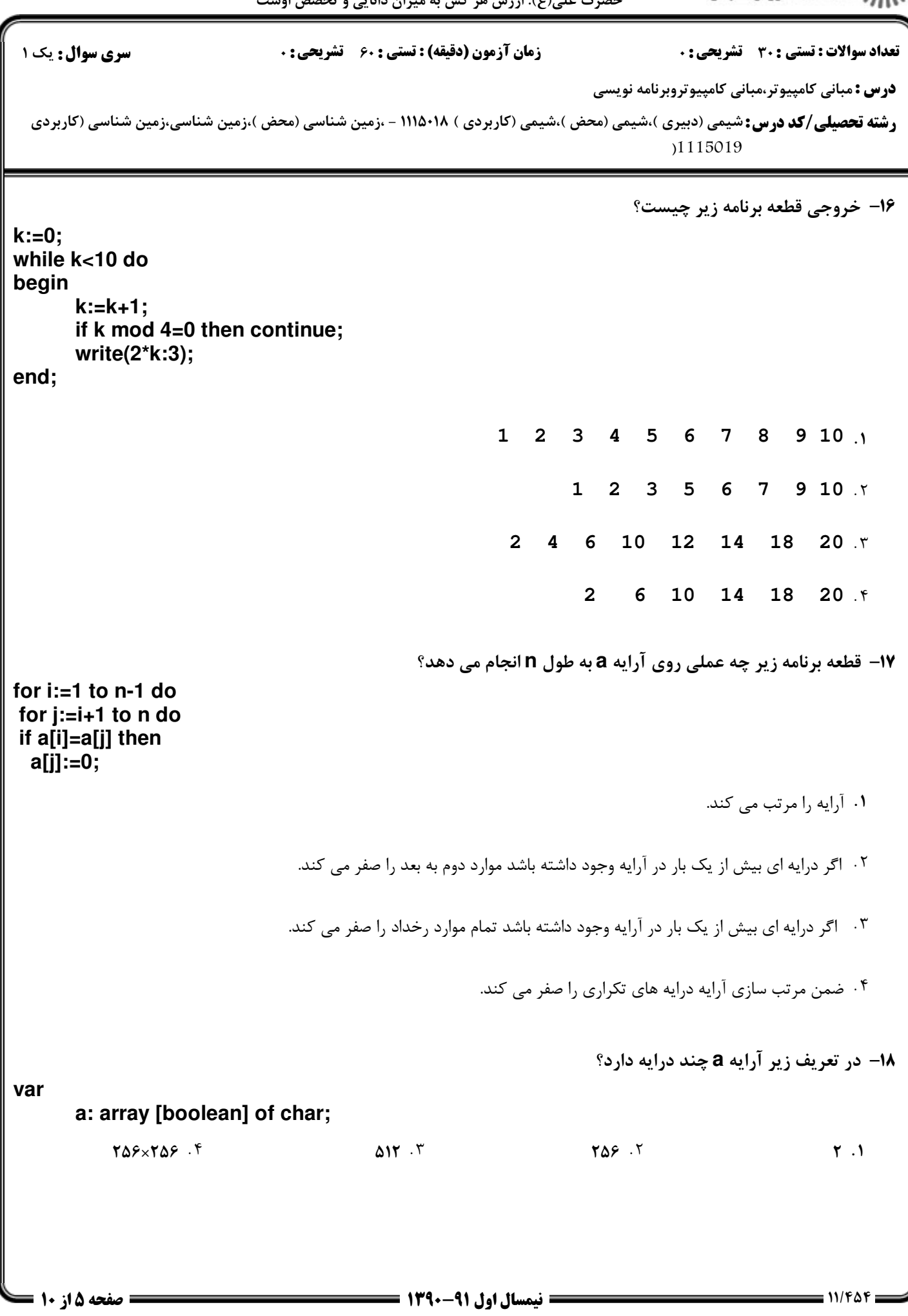

كارشناسي

أآآآآ مرکز آزمون وسنجش حضرت علی(ع): ارزش هر کس به میزان دانایی و تخصص اوست

دانشگاه پيام نور $\le$ 

**درس :** مبانی کامپیوتر،مبانی کامپیوتروبرنامه نویسی ر**شته تحصیلی/کد درس:**شیمی (دبیری )،شیمی (محض )،شیمی (کاربردی ) ۱۱۵۰۱۸ - ،زمین شناسی (محض )،زمین شناسی (کاربردی نعداد سوالات : تستي : 30 - تشريحي : . زمان آزمون (دقيقه) : تستي : 60 - تشريحي : . سري سوال : 1 يك  $111\Delta + 19$ **۱۹**– دستورات زیر چه عملی انجام می دهند؟ **p:=a[1]; for i:=2 to n do if a[i]<p then p:=a[i]; write(p);** ميانگين درايه ها را محاسبه و چاپ مي كند. ماكزيمم درايه ها را يافته و چاپ مي كند. مينيمم درايه ها را يافته و چاپ مي كند. ميانه درايه ها را يافته و چاپ مي كند. 4 3 . . 2 + . . **۲۰**- قطعه برنامه زیر چه کاری را انجام می دهد؟ **t:=1; for i:=1 to n div 2 do if n mod i = 0 then begin a[t]:=i; t:=t+1; end; a[t]:=n;** تمامي مقسوم عليه هاي **n** را درون آرايه **a** قرار مي دهد. + . تمامي مقسوم عليه هاي اول **n** را درون آرايه **a** قرار مي دهد. 2 نيمي از مقسوم عليه هاي **n** را درون آرايه **a** قرار مي دهد. 3 نيمي از مقسوم عليه هاي اول **n** را درون آرايه **a** قرار مي دهد. 4

كارشناسي

دانشگاه پيام نور $\le$ أأزأته مركز آزمون وسنجش

حضرت علی(ع): ارزش هر کس به میزان دانایی و تخصص اوست

نعداد سوالات : تستي : 30 - تشريحي : . زمان آزمون (دقيقه) : تستي : 60 - تشريحي : . سري سوال : 1 يك

**درس :** مبانی کامپیوتر،مبانی کامپیوتروبرنامه نویسی

ر**شته تحصیلی/کد درس:**شیمی (دبیری )،شیمی (محض )،شیمی (کاربردی ) ۱۱۵۰۱۸ - ،زمین شناسی (محض )،زمین شناسی (کاربردی  $1114.19$ 

**ا۲-** دستورات زیر چه عملی بر روی ماتریس مربع M (با تعداد سطر و ستون N) انجام می دهند؟

```
for k:=n downto 1 do
begin
      t:=M[k,k];
      M[k,k]:=M[k,n-k+1];
      M[k,n-k+1]:=t;
      t:=0;
```
**end;**

درايه هاي قطر اصلي و فرعي ماتريس را صفر مي كند. + .

جاي درايه هاي قطر اصلي و فرعي را تعويض مي كند. 2

ماتريس را ترانهاده مي كند و همزمان درايه هاي قطر اصلي را صفر مي كند. 3

درايه هاي ستون اول و آخر ماتريس را صفر مي كند. 4

:<br>دانشگاه پیام نور كارشناسي مرڪز آزمون وسنڊش حضرت علی(ع): ارزش هر کس به میزان دانایی و تخصص اوست

```
درس : مبانی کامپیوتر،مبانی کامپیوتروبرنامه نویسی
  رشته تحصیلی/کد درس:شیمی (دبیری )،شیمی (محض )،شیمی (کاربردی ) ۱۱۵۰۱۸ - ،زمین شناسی (محض )،زمین شناسی (کاربردی
 نعداد سوالات : تستي : 30 - تشريحي : .                     زمان آزمون (دقيقه) : تستي : 60 - تشريحي : .                                   سري سوال : 1 يك
                                                                                  111\Delta + 193۲- با فرض اینکه آرایه های A و B به طول n و مرتب شده صعودی باشند، آرایه C چه خواهد بود؟
i:=1; j:=1; k:=1;
repeat
       if A[i]<B[j] then begin
               C[k]:=A[i]; i:=i+1;
       end
       else begin
               C[k]:=B[j]; j:=j+1;
       end;
       k:=k+1;
until (i>n) or (j>n);
for m:=i to n do begin
 C[k]:=A[m]; k:=k+1;
end;
for m:=j to n do begin
       C[k]:=B[m]; k:=k+1;
end;
                                                             P نيمه اول از درايه هاي A و نيمه دوم از درايه هاي \, اجتماع مرتب شده درايه هاي A و B با حفظ داده هاي تكراري
2
                                                                        اشتراك مرتب شده درايه هاي A و B
3
                                                            اشتراك درايه هاي A و B بدون توجه به ترتيب آن ها
4
                                                                      ۲۳– کدام گزینه معادل (Abs(X می باشد؟
                             Sqr(Sqrt(X)).
             -Round(Trunc(Sqr(-X))).
                                                -(-X), \uparrow.f Sqrt(Sqr(X)).
                                        2۴- متغیر Chاز نوع کاراکتری است. کدام گزینه معادل (Pred(Ch می باشد؟
                          Ord(Chr(Ch)) -1Chr(Ord(Ch))-1 Chr(Ord(Ch)-1)
                                                . \gamma . \qquad \qquad \text{Ord}(\text{Chr}(\text{Ch})-1) .
                                                \mathbb{C}\mathrm{hr}\left(\mathrm{Ord}\left(\mathrm{Ch}\right)-1\right) . T
```
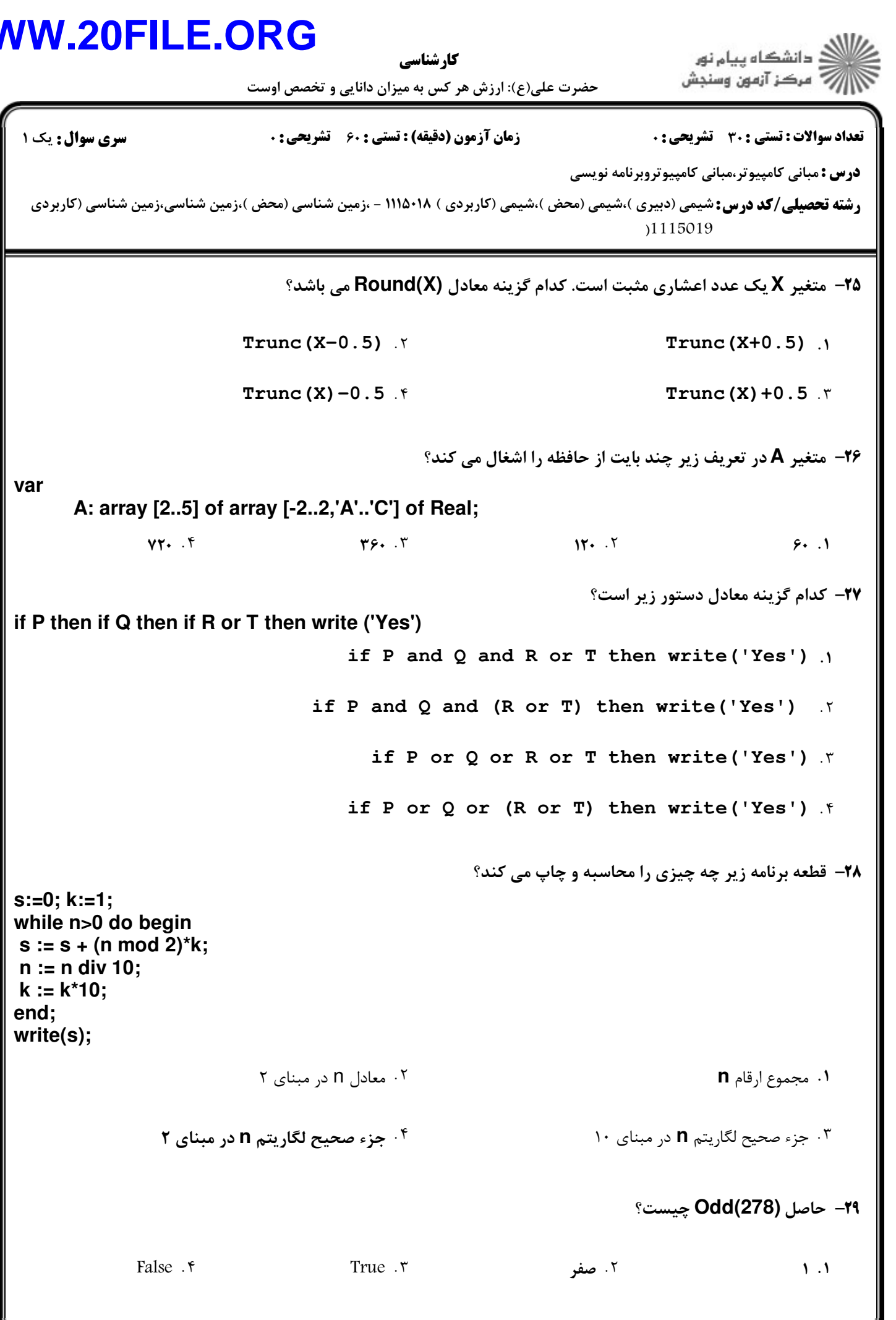

الاد دانشگاه پيام نور<br>الاد مرکز آزمون وسنجش

حضرت علی(ع): ارزش هر کس به میزان دانایی و تخصص اوست

كارشناسي

نعداد سوالات : تستي : 30 - تشريحي : . زمان آزمون (دقيقه) : تستي : 60 - تشريحي : . سري سوال : 1 يك

**درس :** مبانی کامپیوتر،مبانی کامپیوتروبرنامه نویسی

ر**شته تحصیلی/کد درس:**شیمی (دبیری )،شیمی (محض )،شیمی (کاربردی ) ۱۱۵۰۱۸ - ،زمین شناسی (محض )،زمین شناسی (کاربردی  $1114.196$ 

**۳۰**- کلمه Hello چند بار در خروجی ظاهر می شود؟

**for i:=12 downto 14 do**

**writeln('Hello');**

۰۴ سه , mL

4 3 2 + . مفر است کی تک سال ۲۰۰۳ میلی شود. ۴۰۰ میلیون تا سال ۲۰۰۴ میلیون تا سال ۲۰۰۳ میلیون تا سال ۲۰۰